## **Stormwater Detention and Infiltration Design Data Sheet**

Workbook Protected Worksheet Protected

**Stormwater Facility Name: Judge Orr Road RV and Storage Development**

## **Facility Location & Jurisdiction: 14010 Judge Orr Road, Peyton, Colorado (El Paso County)**

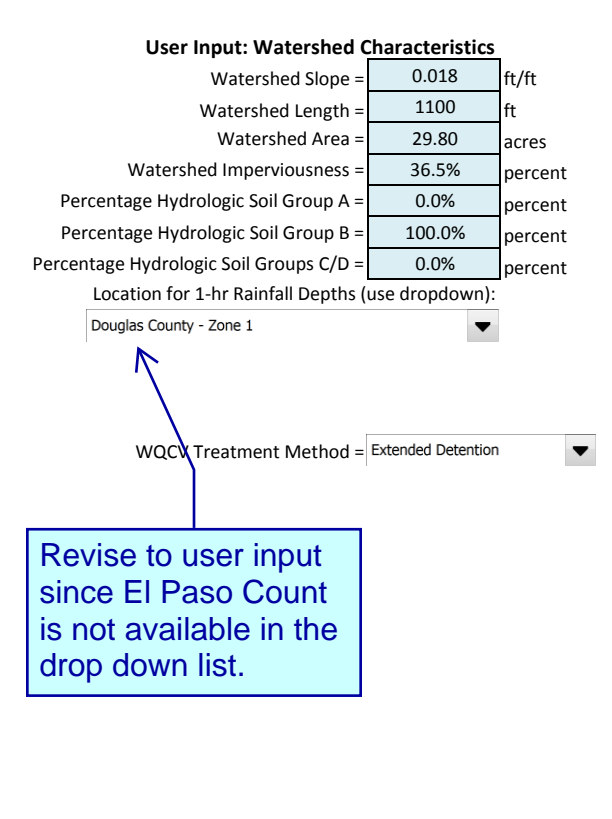

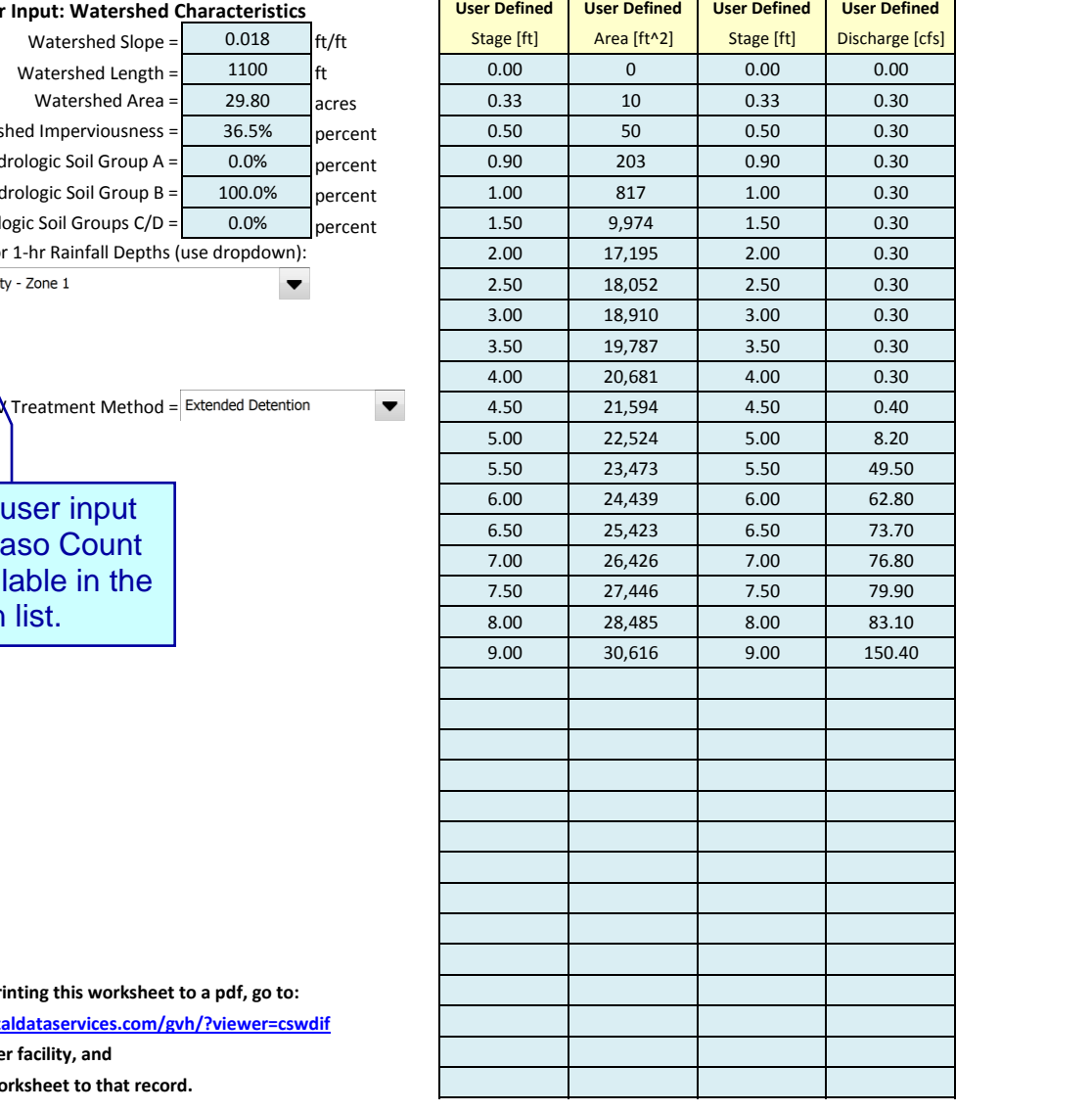

**After completing and printing this worksheet to a pdf, go to: <https://maperture.digitaldataservices.com/gvh/?viewer=cswdif> create a new stormwater facility, and attach the pdf of this worksheet to that record.**

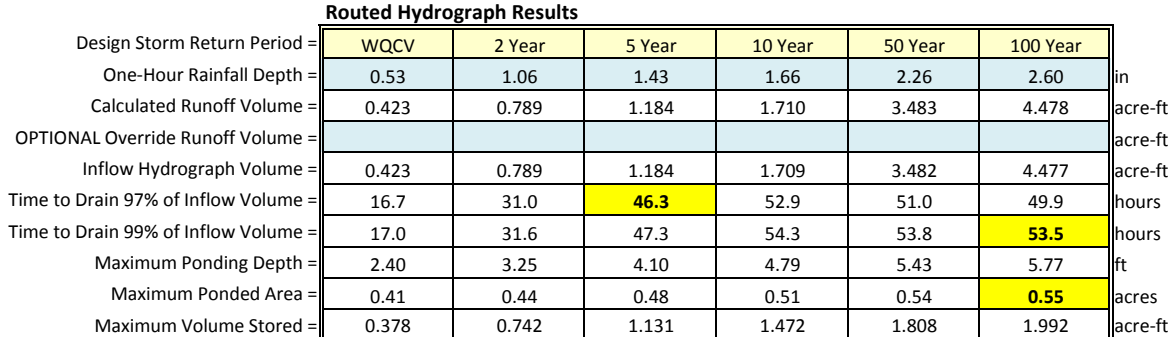

## Copy of Copy of Judge Orr SDI\_Design\_Data\_v1.08.xlsm, Design Data 5/21/2018, 10:12 AM

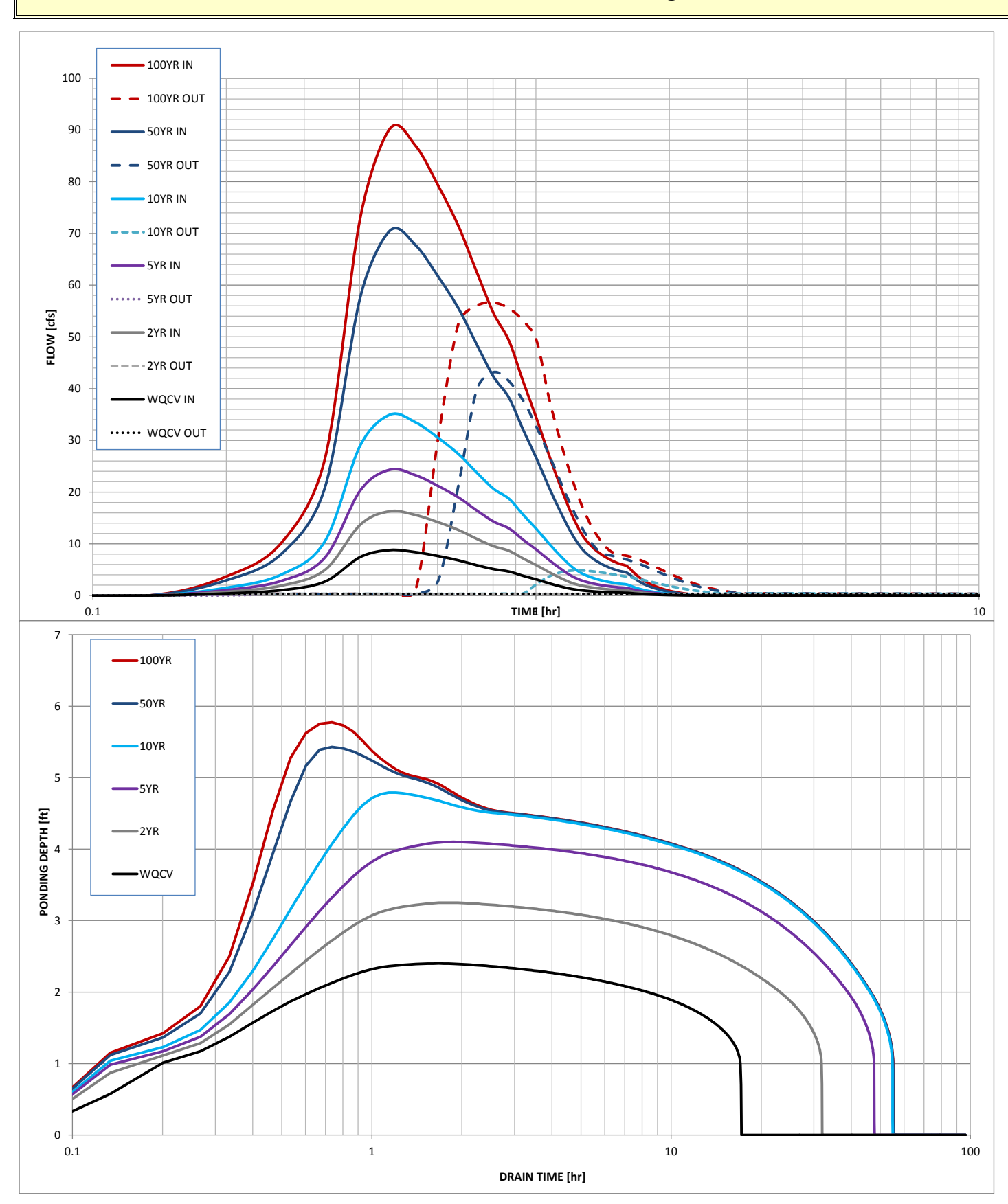

## **Stormwater Detention and Infiltration Design Data Sheet**